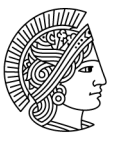

**TECHNISCHE** UNIVERSITÄT **DARMSTADT MechCenter** 03.07.2023 Seite: 1 / 3

## Informationen Notenberechnung Master Maschinenbau (2021)

Aufgrund der sehr großen Flexibilität in der Gestaltung Ihres persönlichen Studienplans, kommt es teilweise zu Verunsicherungen hinsichtlich der daraus resultierenden Notenberechnung. Aus diesem Grund möchten wir hier nochmals die erforderlichen CP für die verschiedene Wahlbereiche sowie die Notenberechnung für Ihren Abschluss darstellen.

## Zu erbringende Leistungen

Gemäß Ordnung des Studiengangs/ Studienplans sind benotete Prüfungen aus folgenden Bereichen erforderlich:

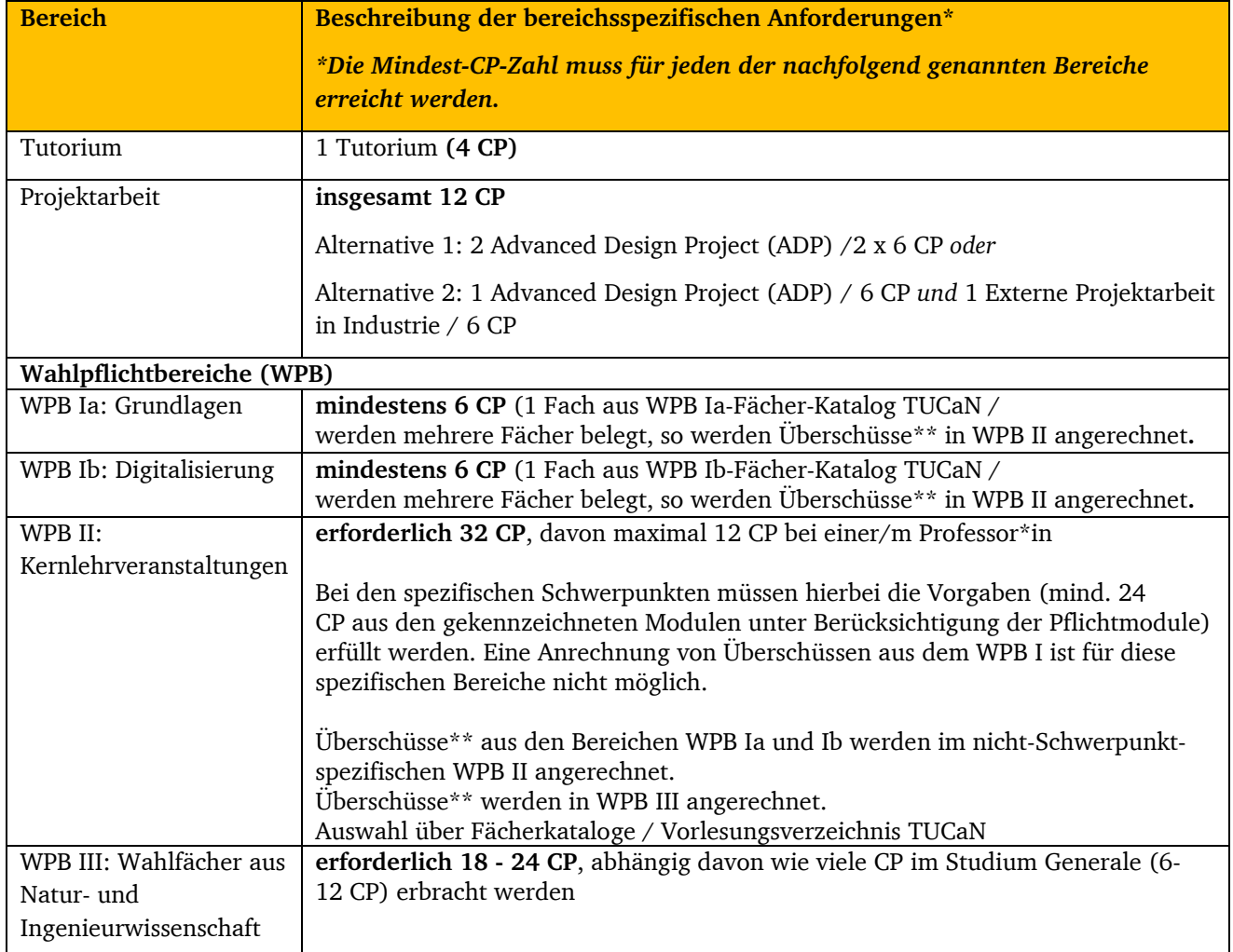

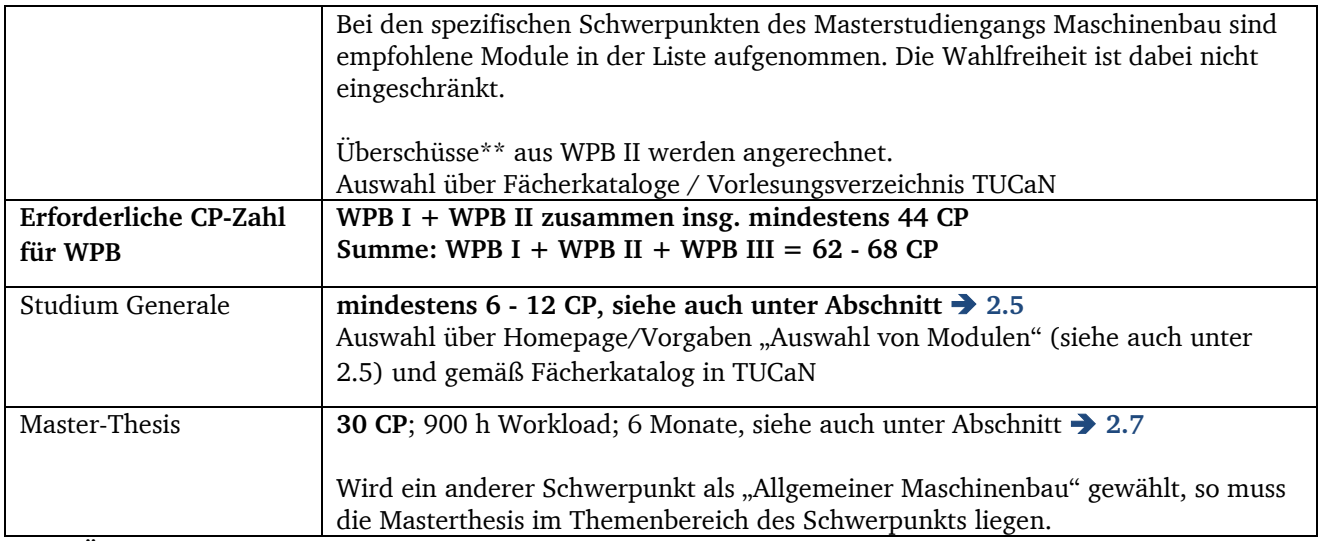

**\*\*CP- Überschüsse in den Wahlpflichtbereichen (WPB): Wenn** die jeweils erforderliche Mindest- CP- Zahl in einem WPB erreicht ist, erfolgt in TUCaN **rein rechnerisch** der Übertrag überschüssiger CP in den nächsten WPB: WPB Ia & Ib → WPB II → WPB III. Beachte: Bei einigen Schwerpunkten sind Pflichtfächer in diesen **Bereichen vorgegeben, was die Übertragbarkeit einschränken kann**. **Ein Übertrag** überschüssiger CP **aus und in andere(n) Bereichen als die hier aufgeführten** ist **nicht möglich.**

## Notenberechnung

1. **Pflichtbereiche (Umfang 16 CP plus 30 CP Thesis)**

Die Noten aus den Bereichen Thesis, Tutorium und Projektarbeit gehen gemäß ihrer CP-Anzahl in die Notenberechnung ein. Wird eine externe Projektarbeit statt eines ADPs belegt, gehen aus diesem Bereich entsprechend nur die 6 CP des benoteten ADPs in die Gesamtnote ein.

2. **2. Zwingend festgelegte 68 CP aus den Minimum-Forderungen der Wahlbereiche:** 

Die besten 62 CP aus den Wahlbereichen des Schwerpunkts (WPB I – III) gehen unter Wahrung der oben genannten Bedingungen auf jeden Fall in die Berechnung der Gesamtnote ein. Auch die besten 6 CP des Studium Generale werden in jedem Fall für die erforderlichen CP des Studiengangs angerechnet, gehen aber nicht in die Berechnung der Gesamtnote ein.

- 3. **Auswahl der flexiblen 6 CP (Ausgleich zwischen WPB III und Studium Generale):**
	- a. Die über Punkt 2 hinaus erbrachten CP, betrifft also wieder die Wahlbereiche des Schwerpunkts (WPB I – III) sowie das Studium Generale, werden in eine gemeinsame Reihenfolge nach Note gebracht.
	- b. Unbenotete Leistungen stehen am Ende dieser Reihung (beispielsweise steht eine 4,0 aus dem WPB III im Ranking weiter oben als eine nicht benotete Leistung aus dem Studium Generale).
	- c. Bei Notengleichheit ist das Studium Generale nachrangig; die Note ist unterhalb der identischen Noten aus den Wahlbereichen eingereiht.
	- d. Die höchstrangigen 6 CP dieser Reihenfolge werden Teil des "offiziellen Studiums" (Gesamtumfang 120 CP), gehen aber nur dann in die Berechnung der Gesamtnote ein, wenn sie den Wahlbereichen (WPB I - III) entstammen. CP aus dem Studium Generale gehen definitionsgemäß nicht in die Gesamtnote ein.
	- e. Punkt 2 und 3 liefern für das "offizielle Studium" somit 74 CP, gleichzeitig jedoch für die Berechnung der Gesamtnote des "offiziellen Studiums" nur maximal 68 CP. Der Maximalwert

von 68 CP kann sich verringern, wenn unbenotete CP enthalten sind, etwa im Fall von Anerkennungen. In diesem Fall berechnet sich die Gesamtnote rein mathematisch aus der korrespondierend reduzierten CP-Zahl.

## 4. **Überschüssige CP**

Alle weiteren CP in der Reihung aus Punkt 3, die nicht Teil des "offiziellen Studiums" geworden sind, erscheinen normal im Zeugnis, beeinflussen jedoch nicht die Berechnung der Gesamtnote.